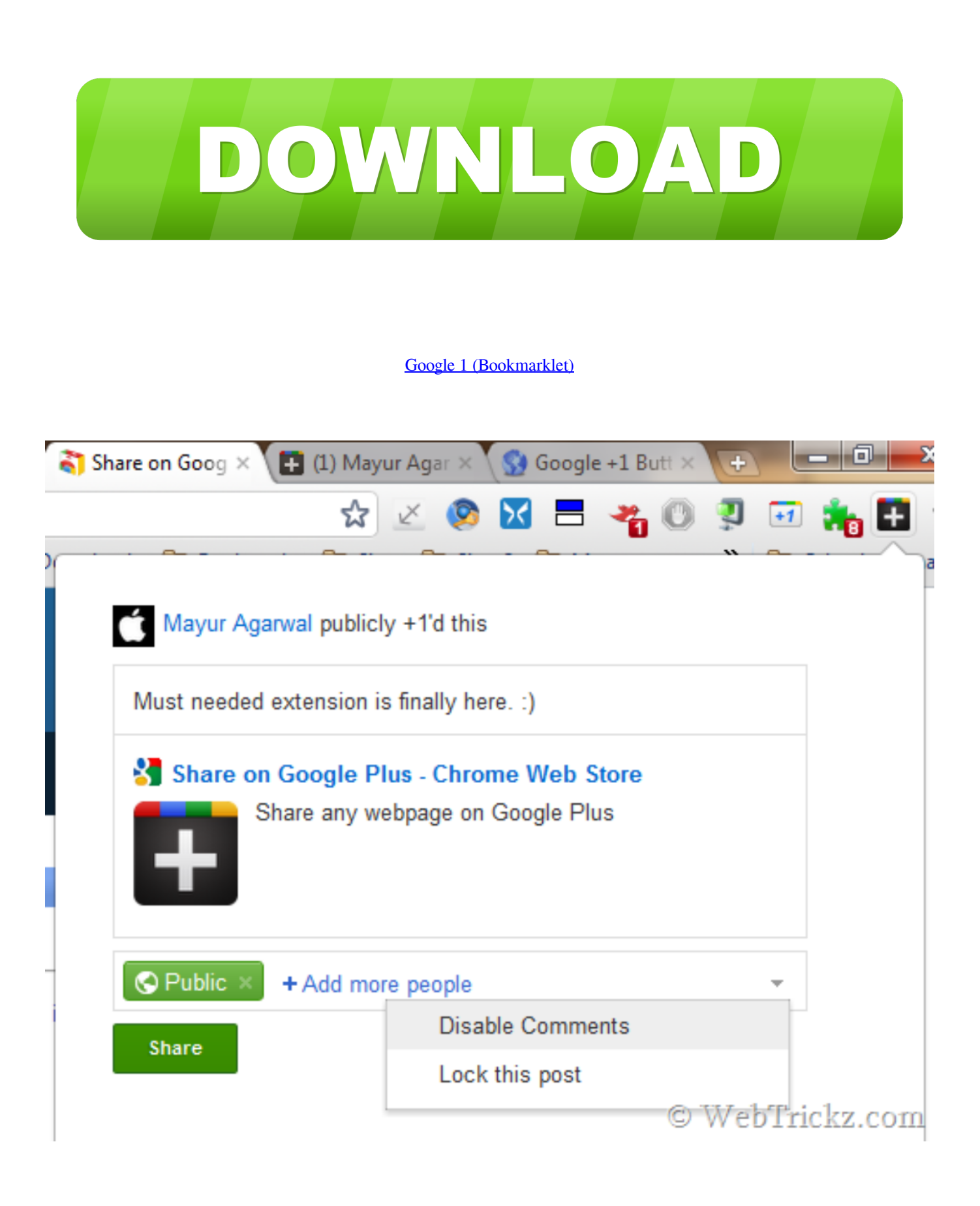

[Google 1 \(Bookmarklet\)](http://bytlly.com/1b1syh)

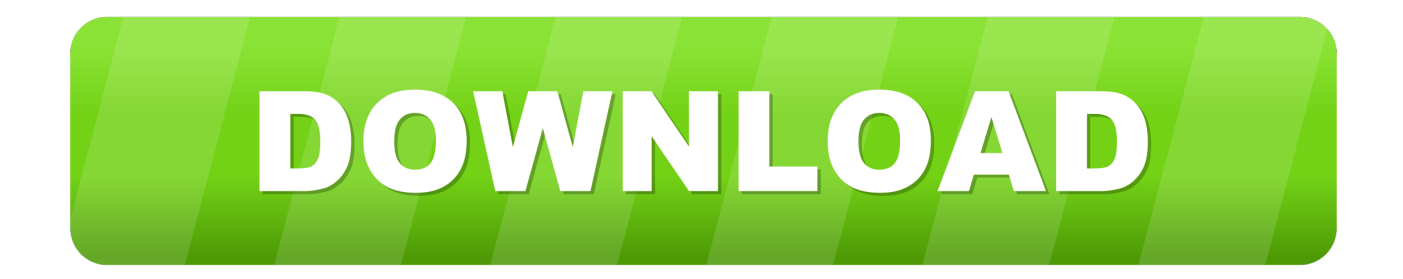

Bookmarklets are known for making difficult tasks easier, and this new Google+ bookmarklet is no exception. One of the problems with Google+ .... Many pages that you might want to share don't have Google+ plus-one buttons. This bookmarklet makes it easy to +1 any page directly while browsing it.. For example, a shared or pasted link to this page would at one time generate this Google+ snippet: Old Google+ Snippet - With Description.. Not sure of a bookmarklet but have you seen Surplus; ... a Chrome extension for Google+ ... My bookmarklets with +1 and share functionality.. This GMaps to G+ Page Bookmarklet is no longer a functioning tool. ... UPDATE February 29th, 2016: Google+ and Google Maps aren't really ... No one wants to have to tinker around with viewing source, hunting for the id, ..., 1. Instant Google SERP Scraper Bookmarklet. Google SERP Scraper – drag this to ... Google+ Page Ripples – Shows the Shares of a Page on Google+ in a .... The tool — a bookmarklet that works in your browser — changes three ... wasn't on Google+ despite being one of the most followed people on .... Bookmarklet for Google+ to auto unignore people. GitHub Gist: ... Raw. unignore-all-bookmarklet.js ... Call function stack, inorder process 1 sec between. global.. Jenifer wants a backup while EC wants a replacement for Google+, which is ... Google has one of the simplest bookmark managers, which is .... It is easy to click on the +1 button now found on nearly every Google search ... Share to G+ is a bookmarklet that allows you create a post in Google+ linking to .... It is easy to click on the +1 button now found on nearly every Google search result, but ... Share to G+ is a bookmarklet that allows you create a post in Google Plus ... Share From Anywhere Google+ Bookmarklet | TechLifeWeb .... Simple Google+ Share Bookmarklet to share content on your stream on ... We've also talked about making Google +1 button fast loading earlier .... The Share on Google Plus bookmarklet lets you recommend (or +1) pages and you can also share websites among your Google+ circles.. Stop wondering and find out who's sharing your content on Google+ with this easy to use Google+ Ripples bookmarklet.. You can do this by combining bookmarklets into one piece of code (see ... +1 on Google+ you can simply combine the Google+ +1 bookmarklet .... Google has made it easy for sites to add a +1 button but it isn't exactly easy to share content. It isn't to copy a URL and paste it into Google+ but .... The Google +1 bookmarklet, discussed above, helps you +1 web ... on Google Plus, you need to install the Share on Google+ bookmarklet.. I also wanted Google+ to join the game, but the +1 button did not ... of that solution and I found a Simple Google+ Bookmarklet by AJ Batac.. Now your bookmarklet should be ready to use. To test it just go to any web page, preferably one you don't mind sharing to Google+, and then .... The second was by adding a bookmarklet to your favourites in your web browser. When a ... KDIR KDD Facebook 51 45 Twitter 1 11 Google+ 1 12 Pinterest 0 0 ... 87ec45a87b

[Wolfram Mathematica 11.2 Crack Keygen For Mac + Win](http://guebybera.over-blog.com/2020/03/Wolfram-Mathematica-112-Crack-Keygen-For-Mac-Win.html) [Vegan Lentil, Mint Veggie Stuffed Peppers](http://tjamcourhera.mystrikingly.com/blog/vegan-lentil-mint-veggie-stuffed-peppers) [Incorta raises \\$30M Series C for ETL-free data processing solution](http://workgetbe.yolasite.com/resources/Incorta-raises-30M-Series-C-for-ETLfree-data-processing-solution.pdf) [Ankara'da sahte banka gorevlisi operasyonu: 25 gozalt](http://cujerzalec.mystrikingly.com/blog/ankara-da-sahte-banka-gorevlisi-operasyonu-25-gozalt) [The Myth of 'Political' Voting at Eurovision](https://picsart.com/i/322889865456201) [Atlanta Thrashers vs. Montreal Canadiens 11 27 2010.](https://picsart.com/i/322889862147201) [High-Logic MainType 9.0.0.1207](https://www.cambridgestudents.cam.ac.uk/sites/www.cambridgestudents.cam.ac.uk/files/webform/highlogic-maintype-9001207.pdf) [HTML CSS book \(htmlbook.ru\) v1.10 Apk \[ADFREE\] \[Latest\]](http://pultingra.yolasite.com/resources/HTML-CSS-book-htmlbookru-v110-Apk-ADFREE-Latest.pdf) [Sylenth1 3.032 Crack](http://ceyrorachor.over-blog.com/2020/03/Sylenth1-3032-Crack.html) [MAGIX SOUND FORGE Pro 13.0 Serial File](https://picsart.com/i/322889865390201)